| • | • | • | • |  | • |
|---|---|---|---|--|---|
|   |   |   |   |  |   |
|   |   |   |   |  |   |

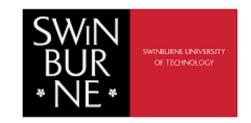

# APA Style 7<sup>th</sup> Edition formatting and style guide

Reference List – Generative AI Tools

[ChatGPT etc.]

http://www.swinburne.edu.my/library

# 5.0 GENERATIVE AI TOOLS

In this paper, it is only applicable for situations where students and researchers use ChatGPT to create text and to facilitate their research, not to write the full text of their paper or manuscript.

| GENERATIVE AI TOOLS TEMPLATE |         |                                         |               |  |  |  |  |
|------------------------------|---------|-----------------------------------------|---------------|--|--|--|--|
| Author                       | Date    | Title                                   | Source        |  |  |  |  |
| Organization name.           | (Year). | Al Model (Dec 31 version) [Description] | https://xxxxx |  |  |  |  |

**Author:** The author of the model is Open Al.

Date: The date is the year of the version you used. The version number provides the specific date information a reader might need.

Title: The name of the model is "ChatGPT", so that serves as the title and is italicized in your reference, as shown in the template. Although OpenAl labels unique iterations (i.e., ChatGPT-3, ChatGPT-4), they are using "ChatGPT" as the general name of the model, with updates identified with version numbers.

The version number is included after the title in parentheses. The format for the version number in ChatGPT references includes the date because that is how OpenAI is labelling the versions. Different large language models or software might use different version numbering; use the version number in the format the author or publisher provides, which may be a numbering system (e.g., Version 2.0) or other methods.

Bracketed text is used in references for additional descriptions when they are needed to help reader understand what's being cited. In the case of a reference for ChatGPT, provide the descriptor "Large language model" in square brackets. OpenAI describes ChatGPT-4 as a "large multimodal model," so that description may be provided instead if you are using ChatGPT-4. Later versions and software or models from other companies may need different descriptions, based on how the publishers describe the model. The goal of the bracketed text is to briefly describe the kind of model to your reader.

Source: When the publisher name and the author name are the same, do not repeat the publisher name in the source element of the reference, and move directly to the URL. This is the case for ChatGPT. The URL for ChatGPT is https://chat.openai.com/chat. For other models or products for which you may create a reference, use the URL that links as directly as possible to the source (i.e., the page where you can access the model, not the publisher's homepage).

# 5.1 Quoting or reproducing the text created by ChatGPT in your paper

If you've used ChatGPT or other AI tools in your research, describe how you used the tool in your Method section or in a comparable section of your paper. For literature reviews or other types of essays or response or reaction papers, you might describe how you used the tool in your introduction. In your text, provide the prompt you used and then any portion of the relevant text that was generated in response.

Unfortunately, the results of a ChatGPT "chat" are not retrievable by other readers, and although nonretrievable data or quotations in APA Style papers are usually cited as personal communications, with ChatGPT-generated text there is no person communicating. Quoting ChatGPT's text from a chat session is therefore more like sharing an algorithm's output; thus, credit the author of the algorithm with a reference list entry and the corresponding in-text citation.

## Example:

When prompted with "Is the left brain right brain divide real or a metaphor?" the ChatGPT-generated text indicated that although the two brain hemispheres are somewhat specialized, "the notation that people can be characterized as 'left-brained' or 'right-brained' is considered to be an oversimplification and a popular myth" (OpenAI, 2023).

### Reference

OpenAI. (2023). *ChatGPT* (Mar 14 version) [Large language model]. https://chat.openai.com/chat

You may also put the full text of long responses from the ChatGPT in an appendix of your paper or in online supplemental materials, so readers have access to the exact text that was generated. It is particularly important to document the exact text created because ChatGPT will generate a unique response in each chat session, even if given the same prompt. If you create appendices or supplemental materials, remember that each should be called out at least once in the body of your APA Style paper.

# Example:

When given a follow-up prompt of "What is a more accurate representation?" the ChatGPT-generated text indicated that "different brain regions work together to support various cognitive processes" and "the functional specialization of different regions can change in response to experience and environmental factors" (OpenAI, 2023; see Appendix A for the full transcript).

### Reference

OpenAl. (2023). *ChatGPT* (Mar 14 version) [Large language model]. https://chat.openai.com/chat

The guidelines provided herein were obtained from the American Psychological Association (APA) Style Blog as of December 11, 2023. Given the swift developments in Artificial Intelligence (AI) and generative AI technologies, including ChatGPT, these guidelines are subject to periodic updates. For the latest information, kindly consult the APA Style Blog at: https://apastyle.apa.org/blog/how-to-cite-chatgpt